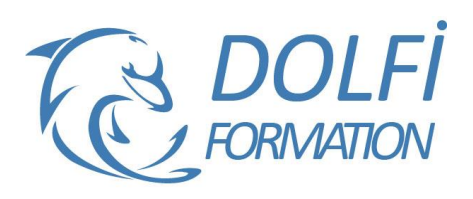

# **Formation INDESIGN - Avancé**

**MON COMPTE FORMATION** 

**FORMATION PAO Référence : IND06 Durée : 5 jours / 35 heures**

## **OBJECTIF DE LA FORMATION**

Maîtriser les fonctions avancées d'InDesign : gérer des feuilles de styles avancées, créer des calques, améliorer l'édition, créer un livre, exploiter les styles GREP.

#### **PARTICIPANT**

Tout utilisateur ou futur utilisateur d'InDesign d'Adobe.

#### **PRÉ-REQUIS**

Bonne connaissance des fonctions avancées d'InDesign : les blocs, la colorimétrie, les tableaux, les feuilles de styles simples, la tabulation.

#### **FORMATEURS**

Spécialiste en infographie PAO.

# **MODALITÉS ET PÉDAGOGIE**

- Questionnaire d'évaluation en début et en fin de formation
- Cas pratiques et études de cas, Quiz
- Horaires : 9h00 à 12h30 13h30 à 17h00
- Nombre maximum de stagiaires : 8
- Formation disponible à distance ou en présentiel

## **PROGRAMME**

#### **LES IMAGES**

Recadrage Modes d'habillage **Couleurs** 

# **COULEURS**

Tons directs Sélecteur de couleurs Encres mélangées Aperçu de la séparation Création Pantone

# **FONCTIONS VECTORIELLES**

Les tracés transparents Pathfinder

#### **LES OUTILS DE TRANSFORMATION**

Convertir la forme Transformation manuelle

### **TRAVAIL SUR LE TEXTE**

Gestion des encadrés Filets de paragraphes Habillage du texte Règles de césures et justifications Approches métriques ou optiques Compositeur simple ou multiligne Mode éditeur

#### **CREER UN LIVRE**

La manipulation des options livre La création de table des matières L'optimisation de son travail avec les feuilles de style Création et mise en forme de l'index

- Méthode interactive et intuitive
- Support Stagiaire
- Assistance téléphonique
- Attestation de fin de stage
- Questionnaire de fin de formation

## **FINITION DU TRAVAIL**

Fenêtre d'impression Vérification et assemblage des infos Faire un PDF haute résolution pour le prépresse

#### **FEUILLES DE STYLES**

Groupes de styles Feuilles de styles de caractères Feuilles de styles de paragraphes Les styles imbriqués Styles de tableaux et de cellules Styles d'objets

# **TEXTE : LES STYLES GREP**

Définition Styles GREP et automatismes Rechercher / remplacer Présentation des caractères spéciaux Texte, glyphe et objet, GREP Syntaxe et scripts courants Syntaxe poussée et styles automatiques

# **UTILISATION DES CALQUES**

Créer des calques Hiérarchie

#### **METHODES DE PRODUCTION**

Grille de mise en page **Bibliothèques** 

#### **AUTOMATISATION**

Fusion des données Importation et exportation des fichiers XML Organisation des XML

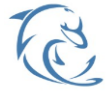

#### **DOLFI Formation**

91 rue Saint Lazare 75009 PARIS – RCS : B438093791 – Siret : 438 093 791 00046 **Tel: 01 42 78 13 83 – Fax: 01 40 15 00 53 – □: [formation](mailto:formation@dolfi.fr)@dolfi.fr** Retrouver toutes les informations sur nos stages : **[https://www.dolfi.fr](https://www.dolfi.fr/)**